# **Esercizio 3: Salti spettacolari (salti)**

## **Tempo limite 1 sec.**

#### **Descrizione del problema**

Quando il Dr. Bruce Banner si trasforma nell'incredibile Hulk, acquista sempre più forza con l'andare del tempo. Al tempo *t=0* riesce a saltare un solo metro, al tempo *t=1* ne salta due, al tempo *t=2* ne salta quattro e così via: in generale, al tempo  $t \ge 0$ , riesce a saltare  $2^t$  metri. Tuttavia l'incredibile Hulk può saltare sempre e solo nella stessa direzione: dunque ad ogni istante *t* può decidere se saltare in avanti alla distanza permessagli in quel momento oppure stare fermo.

Hulk deve percorrere una certa distanza *D > 0*, espressa in metri, e vuole effettuare il minor numero di salti. Per esempio, per *D=9*, Hulk salta due volte (effettua un salto da 1 e uno da 8); per *D=7*, Hulk salta tre volte (un salto da 1, uno da 2 e uno da 4); per *D=16*, Hulk effettua il solo salto da 16.

Aiuta Hulk a calcolare quale è il minimo numero di salti che deve effettuare per coprire la distanza *D*.

#### **Dati di input**

Il file input.txt è composto da una sola riga contenente un intero positivo  $D$ , che rappresenta la distanza da percorrere.

#### **Dati di output**

Il file output.txt è composto da una sola riga che contiene il numero di salti che Hulk deve effettuare per coprire la distanza *D*.

#### **Assunzioni**

•  $1 < D < 2^{30}$ 

#### **Esempi di input/output**

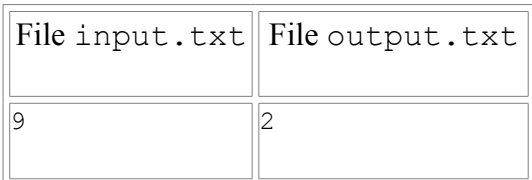

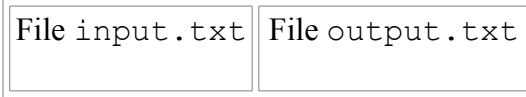

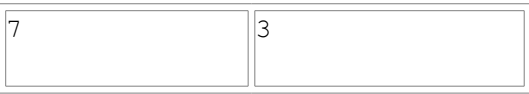

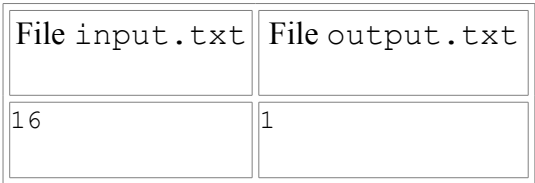

### **Nota/e**

• Per ogni input, esiste una sola risposta da fornire in output.